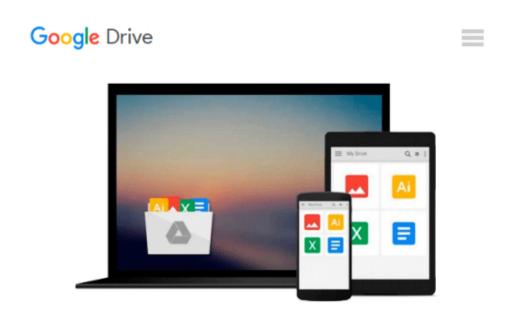

# **Editing with Final Cut Pro 4: An Intermediate Guide to Setup and Editing Workflow**

Charles Roberts

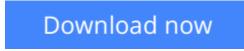

<u>Click here</u> if your download doesn"t start automatically

# Editing with Final Cut Pro 4: An Intermediate Guide to Setup and Editing Workflow

Charles Roberts

**Editing with Final Cut Pro 4: An Intermediate Guide to Setup and Editing Workflow** Charles Roberts Whether you've mastered the basics of Final Cut Pro and want to take your skills to the next level, or if you're a video editor new to Final Cut Pro and looking to put your own system together, this book is for you. Written by "chawla," a Final Cut Pro guru and veteran moderator on 2-Pop/Creative Cow, this book covers the interface basics and workflow but goes beyond to address intermediate techniques and timesaving tips for professional results. Roberts does not assume you have an IT staff on hand and therefore goes into crucial issues of set up, configuration, consumer advice on hardware purchasing, and troubleshooting. Equally valuable is coverage of working with formats such as standard definition, uncompressed, and FireWire DV.

**<u>Download</u>** Editing with Final Cut Pro 4: An Intermediate Guid ...pdf</u>

**Read Online** Editing with Final Cut Pro 4: An Intermediate Gu ...pdf

## Download and Read Free Online Editing with Final Cut Pro 4: An Intermediate Guide to Setup and Editing Workflow Charles Roberts

#### From reader reviews:

#### Mary Edick:

As people who live in the particular modest era should be up-date about what going on or details even knowledge to make these people keep up with the era and that is always change and move forward. Some of you maybe may update themselves by reading through books. It is a good choice in your case but the problems coming to a person is you don't know which you should start with. This Editing with Final Cut Pro 4: An Intermediate Guide to Setup and Editing Workflow is our recommendation to make you keep up with the world. Why, because this book serves what you want and wish in this era.

#### **Charlie Hartman:**

People live in this new moment of lifestyle always try and and must have the time or they will get wide range of stress from both day to day life and work. So, when we ask do people have time, we will say absolutely indeed. People is human not really a huge robot. Then we question again, what kind of activity have you got when the spare time coming to an individual of course your answer will certainly unlimited right. Then do you try this one, reading publications. It can be your alternative throughout spending your spare time, the actual book you have read is Editing with Final Cut Pro 4: An Intermediate Guide to Setup and Editing Workflow.

#### Jill Lee:

This Editing with Final Cut Pro 4: An Intermediate Guide to Setup and Editing Workflow is new way for you who has attention to look for some information given it relief your hunger associated with. Getting deeper you into it getting knowledge more you know or else you who still having small amount of digest in reading this Editing with Final Cut Pro 4: An Intermediate Guide to Setup and Editing Workflow can be the light food for you personally because the information inside this particular book is easy to get by anyone. These books develop itself in the form that is certainly reachable by anyone, yeah I mean in the e-book web form. People who think that in publication form make them feel drowsy even dizzy this reserve is the answer. So there is absolutely no in reading a publication especially this one. You can find actually looking for. It should be here for anyone. So , don't miss the item! Just read this e-book variety for your better life as well as knowledge.

#### Jeffry Yanez:

Do you like reading a e-book? Confuse to looking for your chosen book? Or your book was rare? Why so many concern for the book? But just about any people feel that they enjoy intended for reading. Some people likes reading, not only science book but additionally novel and Editing with Final Cut Pro 4: An Intermediate Guide to Setup and Editing Workflow or even others sources were given understanding for you. After you know how the good a book, you feel desire to read more and more. Science guide was created for teacher or even students especially. Those books are helping them to bring their knowledge. In different case, beside

science publication, any other book likes Editing with Final Cut Pro 4: An Intermediate Guide to Setup and Editing Workflow to make your spare time far more colorful. Many types of book like this.

## Download and Read Online Editing with Final Cut Pro 4: An Intermediate Guide to Setup and Editing Workflow Charles Roberts #DSHY637258P

## **Read Editing with Final Cut Pro 4: An Intermediate Guide to Setup and Editing Workflow by Charles Roberts for online ebook**

Editing with Final Cut Pro 4: An Intermediate Guide to Setup and Editing Workflow by Charles Roberts Free PDF d0wnl0ad, audio books, books to read, good books to read, cheap books, good books, online books, books online, book reviews epub, read books online, books to read online, online library, greatbooks to read, PDF best books to read, top books to read Editing with Final Cut Pro 4: An Intermediate Guide to Setup and Editing Workflow by Charles Roberts books to read online.

#### Online Editing with Final Cut Pro 4: An Intermediate Guide to Setup and Editing Workflow by Charles Roberts ebook PDF download

Editing with Final Cut Pro 4: An Intermediate Guide to Setup and Editing Workflow by Charles Roberts Doc

Editing with Final Cut Pro 4: An Intermediate Guide to Setup and Editing Workflow by Charles Roberts Mobipocket

Editing with Final Cut Pro 4: An Intermediate Guide to Setup and Editing Workflow by Charles Roberts EPub